# **BAB III METODE PENELITIAN**

#### **3.1 Objek Penelitian**

 Objek penelitian dalam penelitian ini adalah menganalisis tentang pengaruh *adversity quotient* (AQ) dan motivasi belajar terhadap hasil belajar siswa pada mata pelajaran ekonomi yang terjadi pada siswa-siswi Kelas XI IPS SMA Negeri di Kota Bandung. Arikunto (2006:118) mengungkapkan bahwa variabel adalah objek penelitian atau yang menjadi titik perhatian dalam suatu penelitian. Hasil belajar merupakan variabel terikat sedangkan *adversity quotient* (AQ) merupakan variabel bebas dan motivasi belajar merupakan variabel perantara. Perbedaan keduanya menurut Bungin (2010:62) variabel bebas adalah variabel yang menentukan arah atau perubahan tertentu pada variabel terikat. Sedangkan variabel terikat adalah variabel yang dipengaruhi oleh variabel bebas.

Subjek penelitian dalam penelitian ini adalah Siswa-siswi Kelas XI IPS SMA Negeri di Kota Bandung. Sedangkan sumber data dalam penelitian ini menggunakan data primer yaitu data yang diperoleh langsung dari responden

#### **3.2 Metode Penelitian**

Metode penelitian merupakan metode yang digunakan seseorang dalam meneliti pada suatu kelompok manusia ataupun suatu objek dengan langkah yang ilmiah guna mendapatkan hasil dan tujuan tertentu. Metode yang digunakan dalam penelitian ini adalah metode survey. Adapun menurut Kerlinger (Riduwan, 2009:49) penelitian survey adalah:

Penelitian yang dilakukan pada populasi besar maupun kecil, tetapi data yang dipelajari adalah data dari sampel yang diambil dari populasi tersebut, sehingga ditemukan kejadian-kejadian relatif, distribusi dan hubungan antar variabel sosiologis maupun psikologis.

#### **3.3 Populasi dan Sampel Penelitian**

#### **3.3.1 Populasi Penelitian**

 Dalam suatu kegiatan penelitian, populasi memiliki artian sebagai sekelompok objek yang menjadi sasaran penelitian. Seperti yang diungkapkan oleh Bungin (2010:99) bahwa :

Populasi penelitian merupakan keseluruhan (*universum*) dari objek penelitian yang dapat berupa manusia, hewan, tumbuh-tumbuhan, udara, gejala, nilai, peristiwa, sikap hidup dan sebagainya sehingga objek-objek ini dapat menjadi sumber data penelitian.

Sedangkan menurut Riduwan (2009:54) populasi merupakan objek atau subjek yang berada pada suatu wilayah dan memenuhi syarat-syarat tertentu berkaitan dengan masalah penelitian.

Berdasarkan definisi tersebut maka yang menjadi populasi dalam penelitian ini adalah siswa-siswi Kelas XI IPS SMA Negeri di Kota Bandung. Berdasarkan data yang diperoleh dari Dinas Pendidikan Kota Bandung, maka berikut ini data populasi yang berjumlah 4.007 siswa yang tersebar di 27 sekolah.

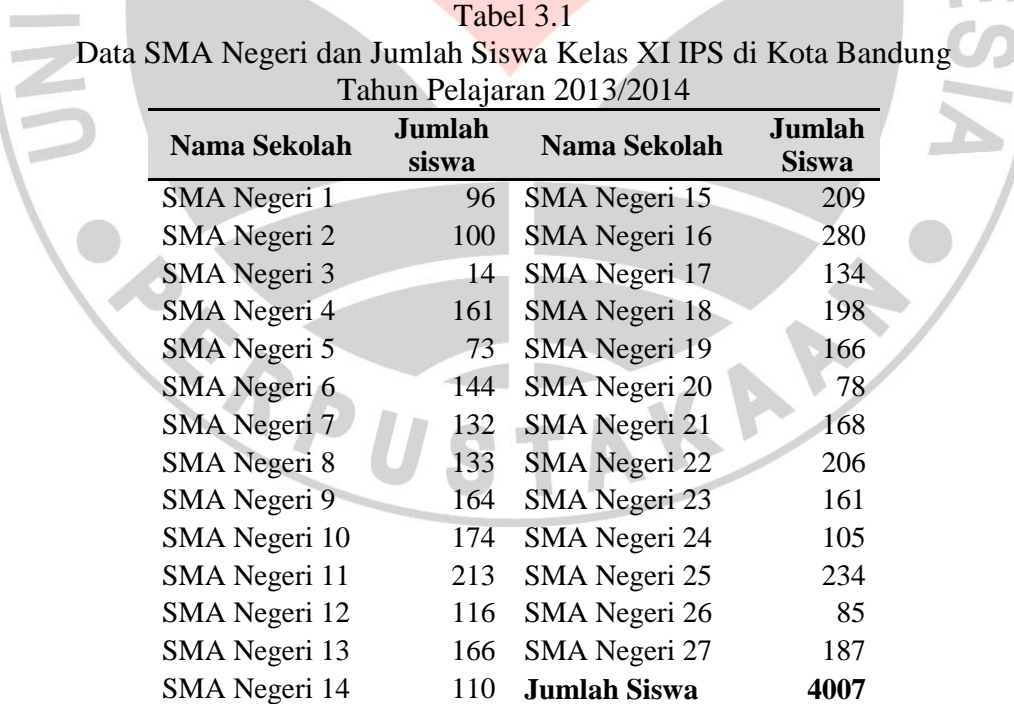

*Sumber : Dinas Pendidikan Kota Bandung*

#### **3.3.2 Sampel Penelitian**

Pengertian sampel menurut Riduwan (2009:56) sampel adalah bagian dari populasi yang mempunyai ciri-ciri atau keadaan tertentu yang akan diteliti. Sampel juga dapat diartikan sebagai bagian dari populasi penelitian yang benarbenar diamati. Suatu sampel penelitian terdiri dari semua unit yang benar-benar diobservasi (diukur) dalam proses penelitian.

Dalam penentuan pengambilan sampel harus dilakukan melalui teknik atau metode tertentu. Teknik sampling adalah cara untuk menentukan sampel yang jumlahnya sesuai dengan ukuran sampel yang akan dijadikan sumber data sebenarnya, dengan memperhatikan sifat-sifat dan penyebaran populasi agar diperoleh sampel yang representatif.

Dalam penelitian ini pengambilan sampel dilakukan melalui dua langkah yaitu mengambil sampel sekolah dan mengambil ukuran sampel siswa

# **3.3.2.1 Sampel Sekolah**

Pengambilan sampel berdasarkan sekolah perlu disesuaikan dengan kebutuhan dan tujuan penelitian itu sendiri. Di kota Bandung sendiri untuk sekolah menengah atas negeri terdiri dari 27 sekolah yang dibagi kedalam tiga cluster. Penetapan cluster pada SMA negeri ini didasarkan pada kualitas sekolah serta passing grade yang dimiliki oleh sekolah tersebut. Daftar SMA berdasarkan cluster sebagai berikut :

| Daftar SMA Negeri di Kota Bandung berdasarkan Cluster |                       |                        |                        |
|-------------------------------------------------------|-----------------------|------------------------|------------------------|
| N <sub>0</sub>                                        | <b>SMAN Cluster 1</b> | <b>SMAN Cluster 2</b>  | <b>SMAN Cluster 3</b>  |
|                                                       | Nama Sekolah          | Nama Sekolah           | Nama Sekolah           |
|                                                       | <b>SMAN 2 Bandung</b> | <b>SMAN 1 Bandung</b>  | <b>SMAN 10 Bandung</b> |
| $\overline{2}$                                        | <b>SMAN 3 Bandung</b> | <b>SMAN 6 Bandung</b>  | <b>SMAN 12 Bandung</b> |
| 3                                                     | <b>SMAN 4 Bandung</b> | <b>SMAN 7 Bandung</b>  | SMAN 13 Bandung        |
| 4                                                     | <b>SMAN 5 Bandung</b> | <b>SMAN 9 Bandung</b>  | <b>SMAN 14 Bandung</b> |
| 5                                                     | <b>SMAN 8 Bandung</b> | <b>SMAN 20 Bandung</b> | <b>SMAN 15 Bandung</b> |
| 6                                                     | SMAN 11 Bandung       | <b>SMAN 22 Bandung</b> | <b>SMAN 16 Bandung</b> |
| 7                                                     | SMAN 24 Bandung       |                        | SMAN 17 Bandung        |
| 8                                                     |                       |                        | <b>SMAN 18 Bandung</b> |
| 9                                                     |                       |                        | SMAN 19 Bandung        |
| 10                                                    |                       |                        | <b>SMAN 21 Bandung</b> |
| 11                                                    |                       |                        | SMAN 23 Bandung        |
| 12                                                    |                       |                        | <b>SMAN 25 Bandung</b> |

Tabel 3.2

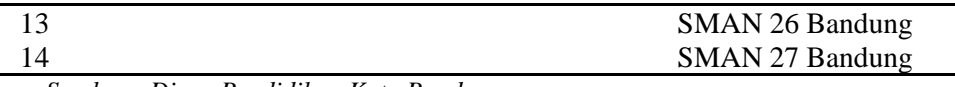

*Sumber : Dinas Pendidikan Kota Bandung*

Teknik penentuan sampel sekolah dilakukan dengan menggunakan teknik *stratified random sampling*, teknik ini digunakan jika populasi berstrata tetapi kurang proporsional. Maka dari itu setiap cluster atau strata dari masing-masing sekolah tersebut diambil sampel sekolah dengan menggunakan teknik undian atau pengocokan dengan mempertimbangkan aspek perwakilan dari setiap cluster dan wilayah:

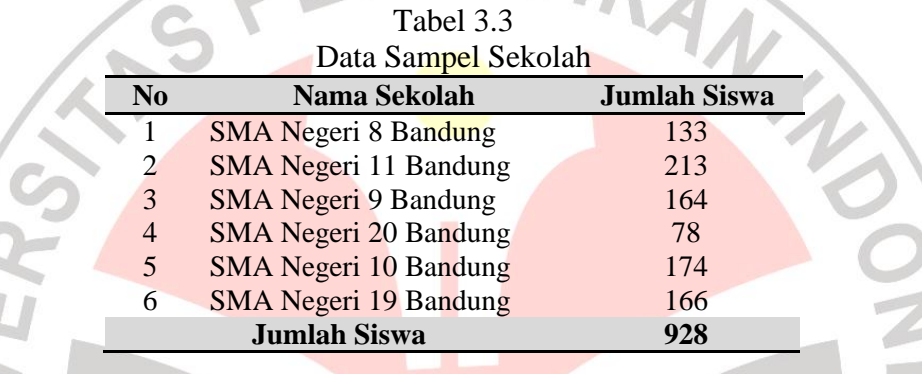

Sehingga berdasarkan teknik stratified random sampling dimana pengambilan sampel sekolah yang dilakukan berdasarkan masing-masing strata dan mewakili semua wilayah maka diperoleh SMAN 8, SMAN 11, SMAN 9, SMAN 20, SMAN 10, SMAN 19 Bandung yang merupakan sampel sekolah.

# **3.3.2.2 Sampel Siswa**

Setelah pengambilan sampel sekolah dengan menggunakan teknik *stratified random sampling.* Maka untuk tahap selanjutnya adalah pengambilan sampel dari pihak siswa yang dilakukan dengan menggunakan teknik *proportionate random sampling*. Penentuan jumlah sampel siswa dilakukan dengan perhitungan dari Bungin (2010:105) sebagai berikut :

$$
n = \frac{N}{Nd^2 + 1}
$$

Dimana  $n =$ iumlah sampel N = Jumlah Populasi  $d^2$  = Presisi yang ditetapkan Hasil dari perhitungan :  $n =$ 928  $928(0,05)^2$  $n:$ 928  $928(0.0025) + 1$ 9

KANAS  $= 279.5$  dibulatkan menjadi 280  $n =$ 3

Dari perhitungan diatas, menghasilkan bahwa ukuran sampel minimal dalam penelitian adalah 279,5 dibulatkan menjadi 280. Maka peneliti pun akan mengambil sampel minimal sebanyak 280 siswa. Adapun dalam pengambilan sampel dari masing-masing sekolah dilakukan dengan bentuk purposive yaitu dengan pertimbangan dari peneliti.

Jumlah sampel minimal dalam penelitian ini adalah 280 siswa. Adapun rumus untuk menentukan ukuran sampel pada masing-masing sekolah adalah sebagai berikut :

KAP

$$
ni=\frac{Ni}{N}\times r
$$

Keterangan :

- $N = ukuran sampel$
- Ni = ukuran populasi stratum ke 1
- $N =$ ukuran sampel keseluruhan
- ni = ukuran sampel

Penarikan sampel siswa secara proporsional dilihat sebagai berikut :

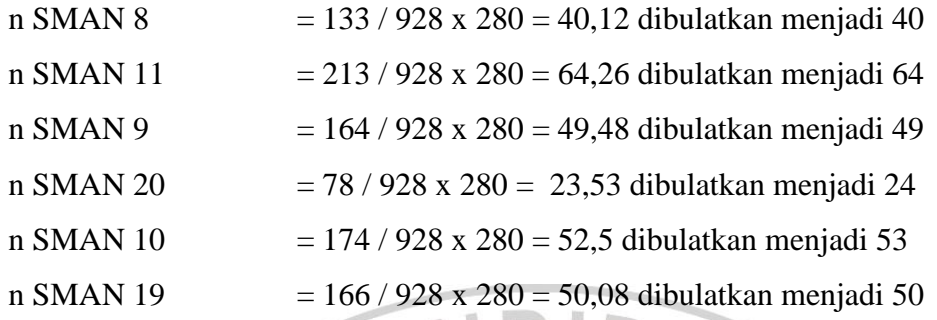

 Sehingga pengambilan sampel siswa dari masing-masing sekolah dirincikan dalam tabel berikut ini :

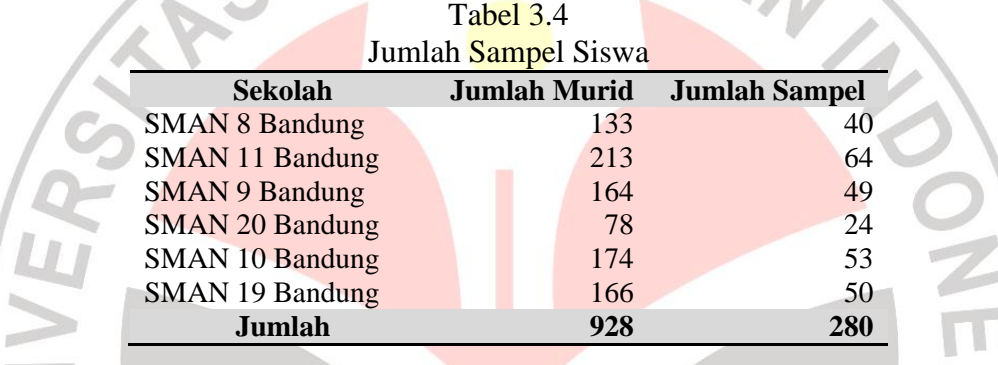

# **3.4 Operasional Variabel**

Dalam suatu penelitian agar dapat membedakan konsep teoritis, konsep empiris dan konsep analis diperlukan adanya suatu penjabaran. Penjabaran dari masing-masing hal tersebut dibentuk dalam sebuah operasional variabel. Maka adapun operasional variabel penelitian ini adalah sebagai berikut :

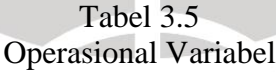

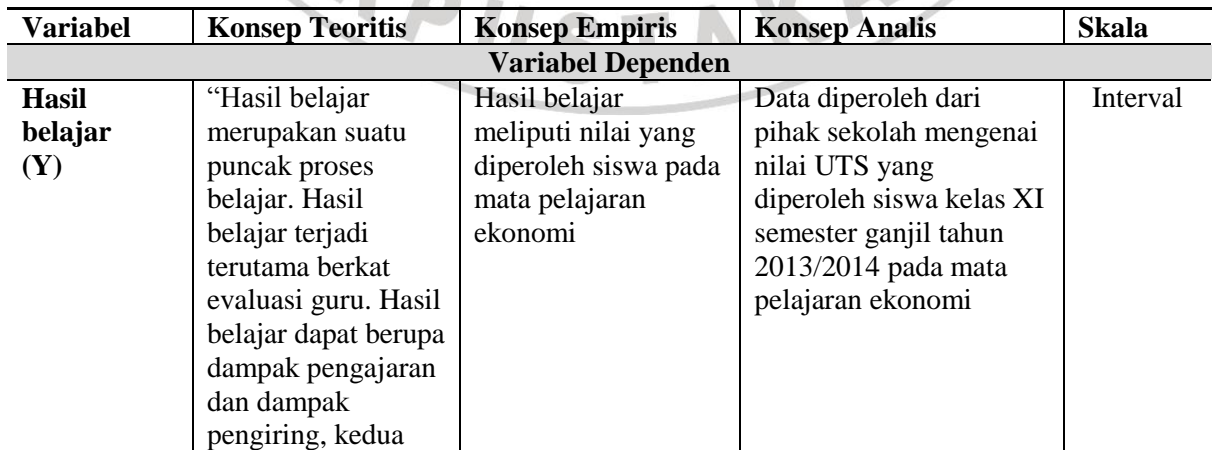

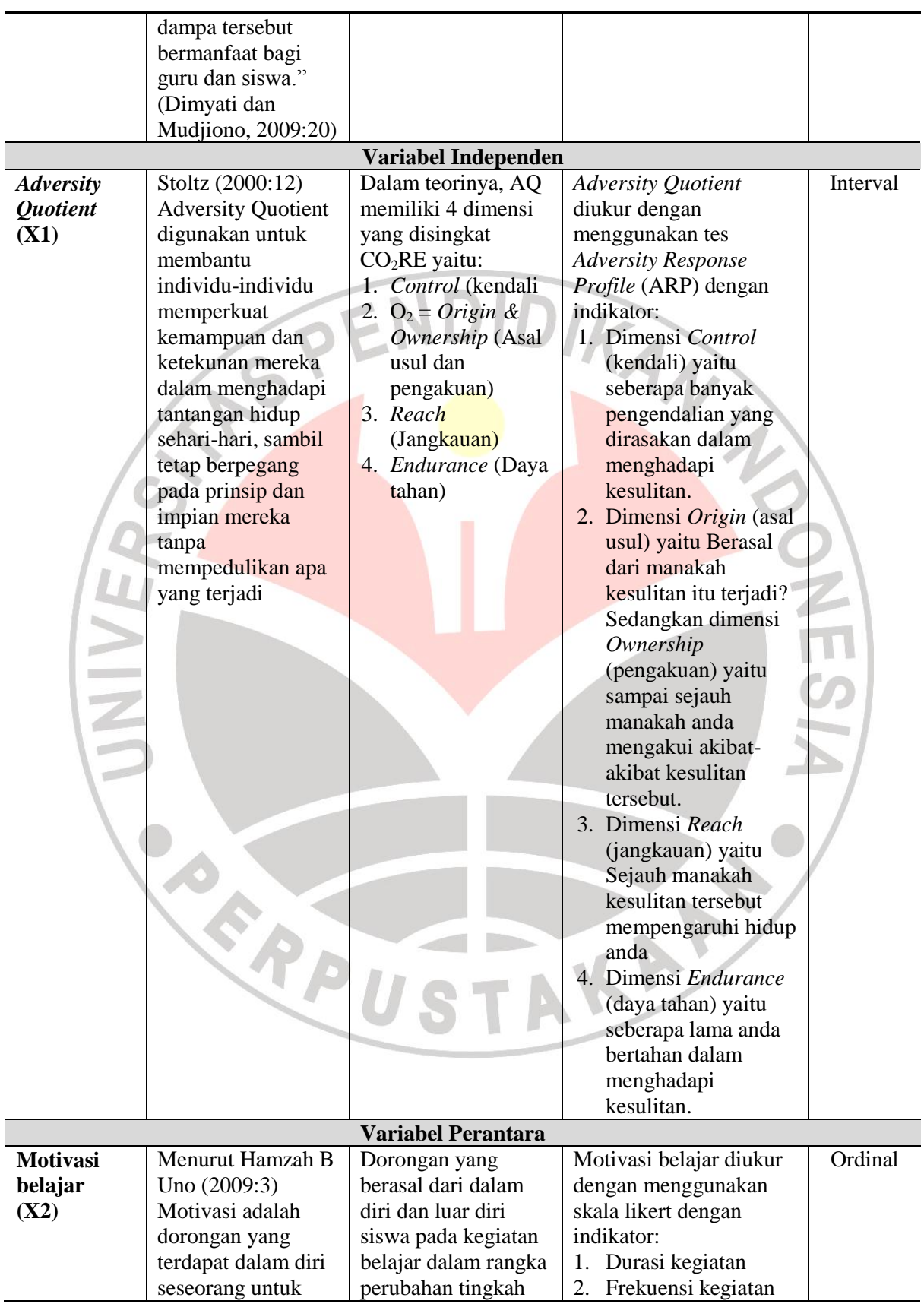

#### **Anissa Dwi Ratna Aulia, 2014**

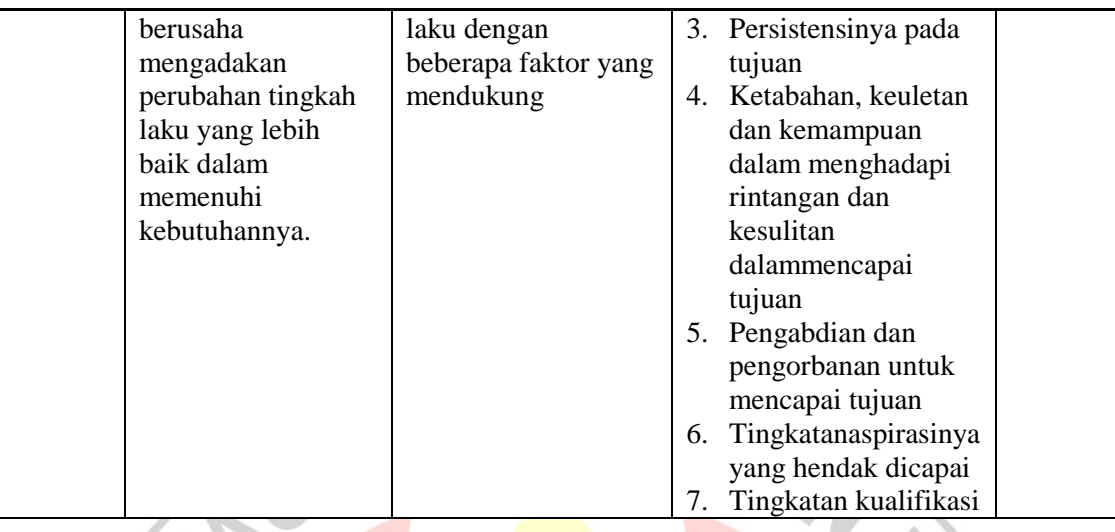

## **3.5 Teknik dan Alat Pengumpulan Data**

Penggunaan teknik dan alat pengumpul data yang tepat memungkinkan diperolehnya data yang objektif. Tujuan dari teknik pengumpulan data ialah untuk mendapatkan data yang dapat menjelaskan atau menjawab permasalahan penelitian yang bersangkutan secara obyektif. Teknik pengumpulan data yang dilakukan dalam penelitian ini adalah sebagai berikut :

- a. Angket, yaitu pengumpulan data melalui penyebaran seperangkat pernyataan maupun pertanyaan tertulis. Pemberian angket ini berisikan tentang *adversity quotient* dengan skala diferensial semantik dan tentang motivasi belajar yang menggunakan skala likert.
- b. Studi Dokumentasi pada penelitian ini berupa nilai hasil ujian tengah semester siswa siswi kelas XI IPS pada tahun ajaran 2013/2014 yang peneliti peroleh dari guru yang bersangkutan.

## **3.6 Instrumen Penelitian**

Arti konsep instrumen dalam penelitian adalah alat ukur yaitu dengan instrumen penelitian ini dapat dikumpulkan data sebagai alat ukur untuk menyatakan besaran atau persentase serta lebih kurangnya dalam bentuk kuantitatif atau kualitatif sehingga dengan menggunakan instrumen yang dipakai tersebut berguna sebagai alat untuk mengumpulkan maupun bagi pengukurannya.

Adapun instrumen penelitian yang digunakan dalam penelitian ini adalah angket/kuesioner mengenai *adversity quotient* dan motivasi belajar. Skala yang digunakan dalam instrumen penelitian ini adalah skala Likert. Jawaban setiap item instrumen yang menggunakan skala likert dimulai dari sangat positif hingga sangat negatif. Untuk keperluan analisis ketentuan skala yang digunakan sebagai berikut :

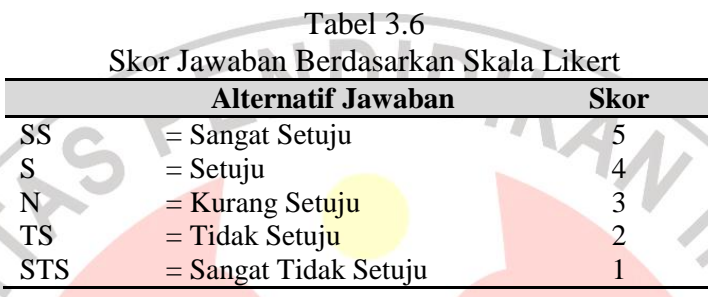

Langkah-langkah dalam penyusunan angket/kuesioner ini adalah :

- Menentukan tujuan pembuatan angket, adapun tujuan nya dalam penelitian ini adalah untuk mengetahui pengaruh persepsi dan motivasi siswa terhadap minat belajar siswa pada mata pelajaran ekonomi.
- Mengadakan pembatasan terhadap materi yang akan diberikan pada angket
- Menjadikan siswa/i sebagai objek yang menjadi responden
- Menyusun pertanyaan-pertanyaan yang harus dijawab oleh responden
- Memperbanyak angket
- Menyebarkan angket
- Mengelola dan menganalisis hasil angket.

Pengujian hipotesis ini diperlukan adanya suatu pembuktian yang dilakukan melalui pengolahan data yang telah terkumpul. Data yang digunakan dalam angket tersebut merupakan data ordinal maka Selanjutnya agar hasil penelitian tidak bias dan diragukan kebenarannya maka alat ukur tersebut harus valid (shahih) dan reliabel (ajeg). Maka dari itu angket yang diberikan kepada responden dilakukan dua macam tes yaitu tes validitas dan tes reliabilitas.

#### **3.7 Pengujian Instrumen Penelitian**

#### **3.7.1 Uji Validitas**

Arikunto (2006:168) mengungkapkan bahwa validitas adalah suatu ukuran yang menunjukan tingkat-tingkat kevalidan atau kesahihan suatu instrumen. Jika dalam suatu penelitian instrumen yang digunakan tersebut valid maka hasil penelitiannya pun akan valid. Maka menurut Sugiyono (2010:348) instrumen yang valid dan reliabel merupakan syarat untuk mendapatkan hasil penelitian yang valid dan reliabel. Teknik yang digunakan untuk mengetahui kesejajaran adalah teknik korelasi p*roduct moment* yang dikemukakan oleh Pearson, dengan angka kasar dengan rumus:

$$
r_{hitung} = \frac{n\sum XY - (\sum X)(\sum Y)}{\sqrt{(n.\sum X^2 - (\sum X)^2)(N\Sigma Y^2 - (\Sigma Y)^2)}}
$$

(Riduwan,2009:98)

Dimana :

 $r<sub>hitung</sub>$  = Koefisien korelasi

 $\sum$ Xi = Jumlah skor item

 $\sum Yi$  = Jumlah skor total (seluruh item)

 $n = J$ umlah responden

Dengan menggunakan taraf signifikan  $\alpha = 0.05$  koefisien korelasi yang diperoleh dari hasil perhitungan dibandingkan dengan nilai dari tabel korelasi nilai r dengan derajat kebebasan (n-2), dimana n menyatakan jumlah banyaknya responden.

*Jika r*  $_{hituno}$  > r  $_{0.05}$  *dikatakan valid, sebaliknya jika r*  $_{hituno}$   $\leq$  r  $_{0.05}$  *tidak valid.* 

Jika instrumen itu valid, maka dilihat kriteria penafsiran mengenai indeks korelasinya,

- Antara  $0,800 1,000$  : sangat tinggi
- Antara  $0,600 0,799$  : tinggi
- Antara  $0,400 0,599$ : cukup tinggi
- Antara 0,200 0,399 : rendah

• Antara  $0,000 - 0,199$  : sangat rendah (tidak valid) (Riduwan, 2009:98)

#### **3.7.2 Uji Reliabilitas**

Pengujian reliabilitas digunakan dalam suatu penelitian berkaitan dengan instrumen yang diberikan harus memiliki keajegan dan konsistensi artinya dalam kondisi dan waktu yang berbeda ketika instrumen diberikan mampu memberikan jawaban yang sama dari responden. Metode yang digunakan dalam pengujian reliabilitas dapat dilakukan dengan beberapa antara lain metode belah dua, Spearman Brown, Kucher Richardson-20 (KR-20), KR-21, Anova Hoyt dan Alpha.

Untuk menghitung uji reliabilitas, penelitian ini menggunakan rumus *alpha*  dari Cronbach, sebagaimana pendapat Arikunto (2006:196) bahwa Rumus alpha digunakan untuk mencari reliabilitas instrumen yang skornya bukan 1 dan 0, misalnya angket atau soal bentuk uraian. Adapun rumusnya sebagaimana berikut:

$$
r_{11} = \left[\frac{k}{k-1}\right] \left[1 - \frac{\sum \sigma_n^2}{\sigma_t^2}\right]
$$

I

 $Dimana$ ;  $r_{11}$  = reliabilitas instrumen

 $k =$  banyak butir pernyataan atau banyaknya soal

(Arikunto,2006:196)

 $\sum \sigma_{\rm n}^{\;\;2}$ = Jumlah *varians* butir

= *varians* total

Kriteria pengujiannya adalah jika r hitung lebih besar dari r tabel dengan taraf signifikansi pada  $\alpha = 0.05$ , maka instrumen tersebut adalah reliabel, sebaliknya jika r hitung lebih kecil dari r tabel maka instrumen tidak reliabel.

#### **3.8 Pengujian Persyaratan Analisis**

 $\sigma_{t}^2$ 

#### **3.8.1 Uji Normalitas**

Uji signifikansi pengaruh variabel independen terhadap variabel dependen melalui uji t hanya akan valid jika residual yang kita dapatkan mempunyai distribusi normal (Rohmana, 2010:51). Adapun pengujian normalitas data dalam

penelitian ini menggunakan bantuan software SPSS versi 21.0 dengan menganalisis P P Plot dengan kriteria menurut Cahyono (2006:38) "Normalitas data ditunjukkan juga pada tampilan Normal P-P Plot. Pada tampilan Normal P-P Plot, bila titik- titik yang ditampilkan menempel atau berdekatan dengan garis grafik, maka data berdistribusi normal". Data yang berdistribusi normal dalam pengujian hipotesis dapat menggunakan statistik parametrik, sedangkan jika data tidak berdistribusi normal maka pengujiannya dapat menggunakan statistik non parametrik.

# **3.8.2 Uji Multikolinieritas**

Multikolinieritas adalah kondisi adanya hubungan linear antarvariabel independen. Karena melibatkan beberapa variabel independen, maka multikolinieritas tidak akan terjadi pada persamaan regresi sederhana. Konsekuensi sebuah model yang mengandung multikolinieritas adalah variannya akan terus naik atau membesar. Dengan varian yang semakin naik atau membesar maka standar error  $β_1$  dan  $β_2$  juga naik atau membesar.

Untuk mendeteksi apakah model dalam penelitian mengandung multikolinieritas atau tidak bisa dilakukan dengan berbagai cara yaitu sebagai berikut (Rohmana,2010:141) :

- 1) Mendeteksi nilai koefisien determinasi  $(R^2)$  dan nilai t<sub>hitung</sub> Jika nilai  $R^2$ cukup tinggi (antara 0,8 sampai 1,0) dan sangat sedikit koefisien regresi yang signifikan, maka kemungkinan model terkena gejala multikolinieritas.
- 2) Melakukan uji korelasi parsial antarvariabel independen. Apabila koefisien antarvariabel rendah maka tidak terkena multikolinieritas. Namun sebaliknya jika koefieisn antarvariabel independen itu koefisiennya tinggi (antara 0,8 sampai 1,0) maka diduga model ini terkena multikolinieritas.
- 3) Mendeteksi dengan pengujian menggunakan regresi *Auxiliary*, regresi jenis dapat digunakan untuk mengetahui hubungan antara dua atau lebih variabel independen yang secara bersama-sama  $(X_1$  dan  $X_2$ ).

Dalam penelitian ini untuk mendeteksi ada atau tidaknya permasalahan multikolinearitas dengan menggunakan rumus perhitungan nilai *Tolerance* (TOL) dan *Variance Inflation Factor* (VIF). Berikut ini rumus perhitungan TOL dan VIF:

$$
TOL = 1 - R_i^2
$$

$$
\text{VIF } (\widehat{\boldsymbol{\beta}}) = \frac{1}{\text{TOL}} = \frac{1}{(1 - R_i^2)}
$$

Dimana  $R_i^2$  koefisien korelasi antara Xi dengan var explanatory lainnya.

Ketentuannya :

Bilamana VIF > 10 maka ini menunjukkan kolinieritas tinggi (adanya multikolinearitas) dan sebaliknya. (Rohmana, 2010:149)

Menurut Rohmana (2010:149-154) jika dalam model terkena multikolinieritas maka untuk mengatasinya dapat dilakukan dengan cara sebagai berikut :

- 1) Tanpa ada perbaikan
- 2) Dengan perbaikan :
	- Adanya informasi sebelumnya (informasi Apriori)
	- Menghilangkan variabel independen
		- Menggabungkan data *Cross Section* dan data *Time Series*

**NONI** 

- Transformasi Variabel
- Penambahan Data

## **3.9 Transformasi Data Ordinal menjadi Interval Melalui MSI**

Suatu penelitian yang menggunakan analisis parametrik memiliki syarat yang salah satunya ialah data harus berskala interval. Sedangkan dalam penelitian ini terdapat dua macam data yaitu berskala interval dan berskala ordinal, maka dari itu perlu untuk mengubahnya ke dalam bentuk interval. Adapun teknik transformasi yang paling sederhana yaitu dengan menggunakan *Method of Successive Interval* (MSI). Langkah-langkah transformasi data ordinal ke data interval menurut (Riduwan dan Kuncoro, 2012:30) sebagai berikut :

- 1. Memperhatikan setiap butir jawaban responden dari angket yang disebar
- 2. Pada setiap butir ditentukan berapa orang yang mendapat skor 1,2,3,4 dan 5
- 3. Setiap frekuensi dibagi dengan banyaknya responden dan hasilnya disebut proporsi
- 4. Tentukan nilai proporsi kumulatif dengan jalan menjumlahkan nilai proporsi secara berurutan perkolom skor
- 5. Gunakan Tabel distribusi normal, hitung nilai Z untuk setiap proporsi kumulatif yang diperoleh
- 6. Tentukan nilai tinggi densitas untuk setiap nilai Z yang diperoleh

- 7. Tentukan nilai skala
- 8. Tentukan nilai transformasi dengan rumus  $Y = NS + [1 + (NSmin)]$

#### **3.10 Teknik Analisis Data**

Setelah menggunakan teknik perubahan data ordinal menjadi interval yang menggunakan *method of successive interval*, maka langkah selanjutnya ialah menganalisis data tersebut dengan menggunakan analisis jalur (*path analysis*). Menurut Riduwan dan Kuncoro (2012:2) mengatakan bahwa "model *path analysis* digunakan untuk menganalisis pola hubungan antar variabel dengan tujuan untuk mengetahui pengaruh langsung maupun tidak langsung seperangkat variabel bebas (eksogen) terhadap variabel terikat (endogen). Manfaat dari model analisis jalur ini menurut Riduwan dan Kuncoro (2012:2) adalah sebagai berikut:

- 1. Penjelasan terhadap fenomena yang dipelajari
- 2. Prediksi nilai variabel terikat berdasarkan nilai variabel bebas dan prediksi dengan *path analysis* ini bersifat kualitatif
- 3. Faktor diterminan, penentuan variabel bebas mana yang paling berpengaruh terhadap variabel terikat
- 4. Pengujian model menggunakan *theory trimming*

Secara matematis hubungan diantara variabel penelitian ini dapat diformulasikan ke dalam model persamaan strukturalnya sebagai berikut:

$$
X_2 = F\left(X_1\right)
$$

$$
Y = F(X_1, X_2)
$$

Model persamaan struktural tersebut dapat dijabarkan ke dalam bentuk persamaan struktural sebagai berikut: TAKAP

$$
X_2 = \rho x_2 x_1 X_1 + e_1
$$
  
Y =  $\rho y x_1 X_1 + \rho y x_2 X_2 + e_2$ 

Dimana :

- $Y = Hasil belaiar$
- $\rho$  = Koefisien jalur
- $X_1 =$  *Adversity quotient*
- $X_2$  = Motivasi belajar
- $e_1, e_2$  = Faktor residual

Berikut adalah prosedur analisis jalur dalam penelitian ini :

1. Rumuskan model yang akan diuji dalam sebuah diagram jalur lengkap sehingga jelas variabel eksogen dan endogennya, baik sebagai variabel antara dan atau sebagai variabel dependen

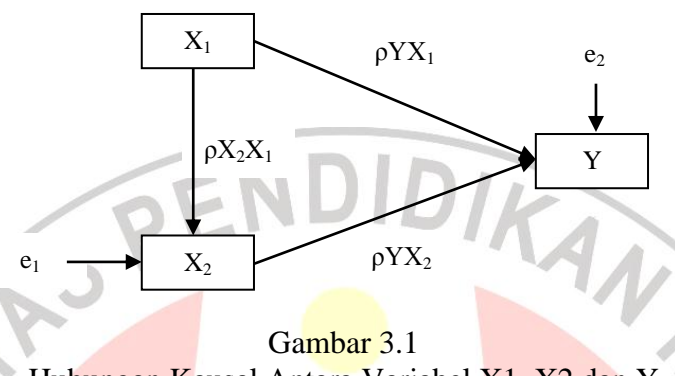

Hubungan Kausal Antara Variabel X1, X2 dan Y

Sesuai dengan model persamaan strukturalnya, diagram jalur tersebut dapat diidentifikasi menjadi dua buah sub-struktur yaitu sub-struktur 1 dan sub-struktur 2. Jika digambarkan secara terpisah maka bentuk diagram jalur untuk model substruktur 1 adalah sebagai berikut:

a. Persamaan sub-struktur 1 yang menjelaskan hubungan kausal antara *Adversity quotient*  $(X_1)$  terhadap motivasi belajar  $(X_2)$ . Persamaannya adalah:

$$
X_2 = \log_2 X_1 + e_1
$$

Keterangan :

X<sup>1</sup> = *Adversity quotient*

 $X_2$  = Motivasi belajar

*ei* = Faktor residual

Persamaan sub-struktur 1 dapat dilihat pada Gambar 3.2 sebagai berikut:

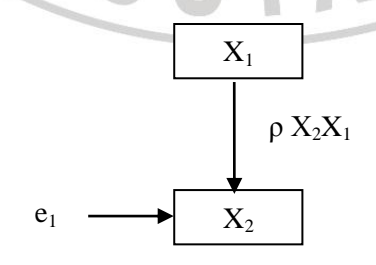

Gambar 3.2 Diagram Analisis Jalur Sub-Struktur 1

b. Persamaan sub-struktur 2 yang menjelaskan hubungan kausal *adversity quotient* (X1) terhadap hasil belajar (Y) dan hubungan kausal motivasi belajar (X2) terhadap hasil belajar (Y). Persamaannya adalah:

$$
Y = X_2 = \rho_{Yx1} X_1 + \rho_{Yx2} X_2 + e_2
$$

Keterangan :

- $Y = Hasil belajar$
- X<sup>1</sup> = *Adversity quotient*
- $X_2$  = Motivasi belajar
- *ei* = faktor residual

Persamaan sub-struktur 2 dapat dilihat pada Gambar 3.3 sebagai berikut:

DIRAN

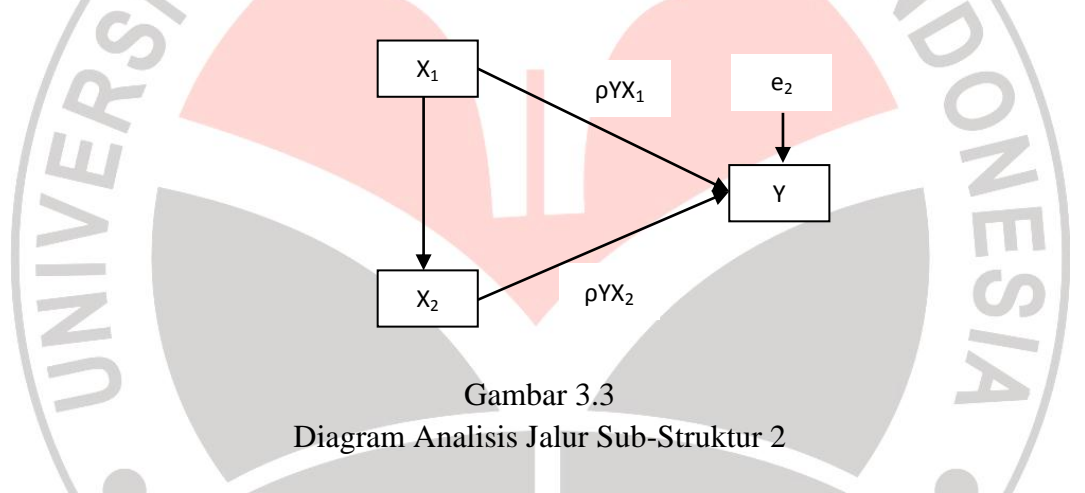

2. Menghitung koefisien korelasi antar variabel

Untuk menghitung koefisien jalur dapat didasarkan pada koefisien regresi, koefisien korelasi, atau koefisien determinasi multipel. Perhitungan koefisien jalur atas dasar koefisien regresi, yaitu: (Kusnendi, 2008: 154)

- 1. Merumuskan model yang akan diuji dalam sebuah diagram jalur lengkap.
- 2. Menghitung koefisien korelasi antarvariabel penelitian dengan rumus:

$$
r = \frac{n \sum X_i Y_i - (\sum X_i)(\sum Y_i)}{\sqrt{\{n \sum X_i^2 - (\sum X_i)^2\} \{n \sum Y_i^2 - (\sum Y_i)^2\}}}
$$

3. Nyatakan koefisien korelasi antarvariabel penelitian tersebut dalam sebuah matriks korelasi (R):

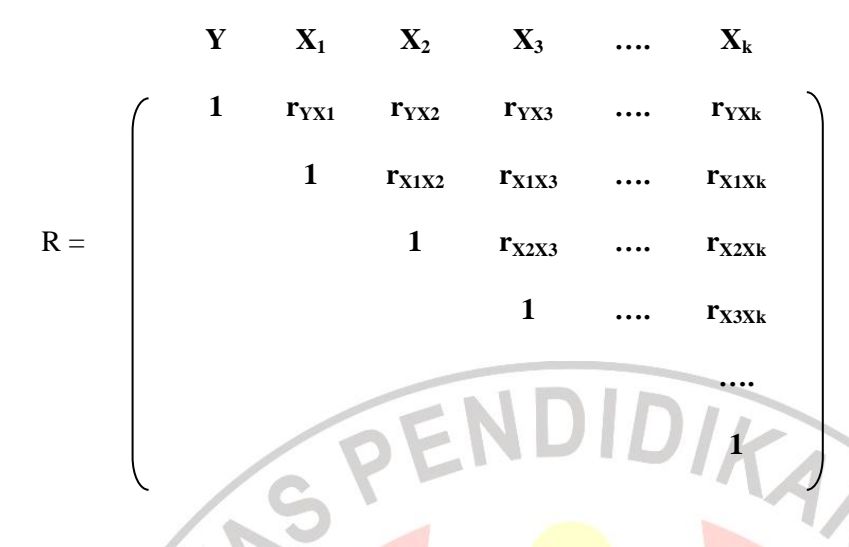

- 4. Menghitung determinasi matriks korelasi R antarvariabel penyebab untuk menentukan ada tidaknya problem multikolinieritas dalam data sampel.
- 5. Mengidentifikasi model atau sub-struktur yang akan dihitung koefisien jalurnya dan rumuskan persamaan strukturalnya.
- 6. Mengidentifikasi matriks korelasi antarvariabel penyebab yang sesuai dengan sub-sturktur atau model yang akan diuji.
- 7. Menghitung matriks invers korelasi antarvariabel penyebab untuk setiap model yang akan diuji dengan rumus:

$$
R_i^{-1} = \frac{1}{|R_i|} (adj. R_i)
$$

8. Menghitung semua koefisien jalur yang ada dalam model yang akan diuji dengan rumus:

$$
\rho Y_i X_k = \sum (R_i^{-1}) (r Y_i X_k)
$$

Dimana:

- $\rho Y_i X_k$  = koefisien jalur  $R_i^{-1}$  = matriks invers korelasi antarvariabel eksogen dalam model yang dianalisis
- $rY_iX_k$  = koefisien korelasi antara variabel eksogen dan endogen dalam model yang dianalisis

9. Menghitung koefisien determinasi R<sup>2</sup> YiXk dan koefisien jalur *error variables*  $(\rho_{ei})$  melalui rumus:

$$
R_{YIXi}^{2} = \sum (\rho_{YIXk}) (r_{YIXi})
$$
  
dan  

$$
\rho e_{i} = \sqrt{1 - R_{YIXk}^{2}}
$$

10. Menghitung pengaruh langsung dan tidak langsung

Untuk mencari pengaruh langsung dan tidak langsung dapat menggunakan rumus sebagai berikut:

• Besarnya pengaruh langsung (DE) variabel eksogen k terhadap variabel endogen i dinyatakan oleh persamaan:

 $DE_{ik} = (pik)(pik) = (pik)^2$ 

Besarnya DE variabel  $X_k$  terhadap  $X_2$  adalah  $(\rho x_2 x_k)^2$  dan besarnya DE variabel  $X_k$  terhadap Y adalah  $(\rho y x_k)^2$ 

· Pengaruh tidak langsung (IE) dari satu variabel eksogen terhadap variasi endogen dapat dinyatakan oleh persamaan:

IE<sub>ik</sub> = (ρik) (rik) (ρik)

- rik = koefisien korelasi (zero order correlation) antara variabel eksogen. Besarnya IE variabel  $X_k$  terhadap variabel endogen Y melalui variabel  $X_2$ adalah ( $\rho y x_k$ ) ( $\rho y x_2$ ).
- 11. Menghitung pengaruh total (TE) dari satu variabel eksogen terhadap variabel endogen. LA

 $TE_{ikk} = DE_{ik} + IE_{ik} = [(\rho_{ik}) + (r_{kk})(\rho_{ik})]$ 

## **3.11 Pengujian Hipotesis**

#### **3.11.1 Pengujian Secara Parsial (Uji t )**

Pengujian dengan cara uji t merupakan suatu prosedur yang digunakan untuk menguji sampel dalam penentuan kebenaran atau kesalahan hipotesis. Pengujian ini dilakukan untuk menguji hipotesis:

 $H_0$  : masing- masing variabel  $X_i$  secara parsial tidak berpengaruh terhadap variabel Y, dimana  $i = X_1, X_2$ .

 $Hi$  : masing-masing variabel  $X_i$  secara parsial berpengaruh terhadap variabel Y, dimana i =  $X_1$ ,  $X_2$ .

Adapun hipotesis dalam penelitian ini menjelaskan bahwa terdapat hubungan antara hasil belajar dengan tingkat *adversity quotient* (AQ) dan motivasi belajar, maka dalam pengujiannya menggunakan uji satu sisi. Adapun hipotesis nul dan hipotesis alternatifnya sebagai berikut : KAA

$$
\text{Ho} = \beta_1 \le 0
$$
\n
$$
\text{Ha} = \beta_1 > 0
$$

Untuk menguji rumusan hipotesis diatas digunakan uji t dengan rumus:

$$
\mathfrak{t}=\frac{\beta}{Se}\hspace{0.2cm};\hspace{0.2cm} \mathfrak{i}=X_1,X_2,X_3.
$$

Dalam menentukan keputusan akhir kita harus membandingkan nilai t hitung dengan t kritisnya (t tabel) dan keputusan menolak atau menerima Ho sebagai berikut (Yana Rohmana, 2010:50) :

- Jika nilai t hitung > nilai t kritis maka Ho ditolak atau menerima Ha artinya variabel itu signifikan
- Jika nilai t hitung < nilai t kritis maka Ho diterima atau menolak Ha artinya variabel itu tidak signifikan

# **3.11.2 Pengujian secara Serempak (Uji F)**

Dalam pengujian analisis jalur yang variabel bebasnya lebih dari satu diperlukan menguji pengaruh semua variabel independen tersebut terhadap variabel dependen dengan menggunakan uji serempak atau uji F.

Pengujian ini dilakukan untuk menguji rumusan hipotesis:

*H*o : semua variabel xi secara bersama-sama tidak berpengaruh i terhadap Y, dimana i =  $X_1$ ,  $X_2$ ,  $X_3$ ,  $X_4$ .

*H*i : semua variabel xi secara bersama-sama berpengaruh i terhadap Y, dimana  $i = X_1, X_2, X_3, X_4.$ 

Pengujian ini dapat dilakukan dengan menggunakan rumus :

$$
F = \frac{R^2 - (k - 1)}{(1 - R^2)/n - k}
$$

(Rohmana, 2010:78)

Kriteria uji F adalah :

- 1. Jika F hitung < F tabel maka  $H_0$  diterima dan  $H_1$  ditolak (keseluruhan variabel bebas X tidak berpengaruh terhadap variabel terikat Y)
- 2. Jika F hitung > F tabel maka  $H_0$  ditolak dan  $H_1$  diterima (keseluruhan variabel bebas X berpengaruh terhadap variabel terikat Y).

# **3.11.3 Koefisien Determinasi**

Koefisien determinasi (R<sup>2</sup>) yaitu angka yang menunjukkan besarnya derajat kemampuan menerangkan variabel bebas terhadap variabel terikat dari fungsi tersebut. Dalam hal ini menurut Rohmana (2010:76) koefisien determinasi mengukur seberapa besar proporsi variasi variabel dependen dijelaskan oleh semua variabel independen.

Perhitungan koefisien determinasi sederhana sebagai berikut :

$$
R^2 = \frac{ESS}{TSS} = \frac{\sum \hat{Y}_i^2}{\sum y_i^2}
$$
  

$$
R^2 = \frac{b_{12.3} \sum x_{2i} y_i + b_{13.2} \sum x_{3i} y_i}{\sum y_i^2}
$$

(Rohmana, 2010:76)

Nilai  $R^2$  berkisar antara 0 dan 1 (0 <  $R^2$  < 1), dengan ketentuan sebagai berikut:

- $\bullet$  Jika  $R^2$  semakin mendekati angka 1, maka hubungan antara variabel bebas dengan variabel terikat semakin erat/dekat, atau dengan kata lain model tersebut dapat dinilai baik.
- $\bullet$  Jika  $R^2$  semakin menjauhi angka 1, maka hubungan antara variabel bebas dengan variabel terikat jauh/tidak erat, atau dengan kata lain model tersebut dapat dinilai kurang baik.